## WE1S "export" module

A component of the WE1S Workspace (see <u>S-2</u>), the `export` module provides utilities for exporting an entire *project* (see <u>Tools &</u> <u>Software Glossary</u>) to a single file in the form of a compressed .tar.gz archive. The tar format is preferred to the zip compression format for entire projects because it preserves file permissions. Once the archive file has been created, its location can optionally be recorded in a <u>MongoDB</u> database.

The "export" module includes two Jupyter notebooks (see  $\underline{M-15}$  for an explanation of data notebooks):

**export\_project.ipynb**: notebook for exporting an entire project.

json\_to\_txt\_csv.ipynb: A utility notebook for exporting files from the project json folder to a directory of plain text files with an accompanying metadata <u>CSV</u> file.

## Module structure

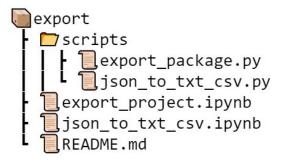

## Screenshot from export\_project.ipynb (larger)

| <pre>bit bit bit bit bit bit bit bit bit bit</pre>                                                                                                    | le Ed   | t Vew Insert Cell Kernel Widgets Help NatTrusted                                                                                                    | Į.   |
|----------------------------------------------------------------------------------------------------|---------|----------------------------------------------------------------------------------------------------|------|
| <pre>Export Project The object of events as fight (fight (</pre>                                                                                                    |         |                                                                                                    | 1    |
| The sector community of performance of the sector community of the sector community of the sector comm                                                                                                    | + 3     | C [2] E + + HHun E C + Markdown                                                                                                    |      |
| The sector community of performance of the sector community of the sector community of the sector comm                                                                                                    |         |                                                                                                    |      |
| The sector community of performance of the sector community of the sector community of the sector comm                                                                                                    |         | Export Project                                                                                                    |      |
| <pre>seture to a databation batter:<br/>Info<br/>authors = Secturement<br/>copyrety = together<br/>seture = Secturement<br/>copyrety = together<br/>end = Secture<br/>for [1]<br/>for [1]<br/>fo</pre> |         |                                                                                                    |      |
| <pre>images = Statistical Statistical Stat</pre>                                                                                                    |         |                                                                                                    | je   |
| <pre>images = Statistical Statistical Stat</pre>                                                                                                    |         |                                                                                                    |      |
| <pre>sepulate segunds table regulate table regulate</pre>                                                                                                    |         |                                                                                                    |      |
| <pre>kerses * 00:<br/>weak * summinions the summer of the project of the project</pre>                                                                                                    |         | authors = 'Scott Kleinman'                                                                                                    |      |
| <pre>inter*_sumt decembed sum add  inter*_sumt decembed sum add  setup  setup setup  setup setup setu</pre>                                                                                                    |         | license = 'GPL'                                                                                                    |      |
| <pre>setup<br/>(a (a))</pre>                                                                                                    |         |                                                                                                    |      |
| <pre>In [2] fights tapert: fights tapert: fights ta</pre>                                                                                                    |         |                                                                                                    |      |
| <pre>test System dutable paper duplacy, then if the system support (if you paper the surgicit if the system support (if you paper the surgicit if the system support (if you paper the surgicit if the system support (if you paper the surgicit if the system support (if you paper the surgicit if the system support (if you paper the surgicit if the system support (if you paper the surgicit if the system support (if you paper the surgicit if the system support (if you paper the surgicit if the system support (if the system support (if the system suppo</pre>                                                                                                    |         | Setup                                                                                                    |      |
| <pre>test System dutable paper duplacy, then if the system support (if you paper the surgicit if the system support (if you paper the surgicit if the system support (if you paper the surgicit if the system support (if you paper the surgicit if the system support (if you paper the surgicit if the system support (if you paper the surgicit if the system support (if you paper the surgicit if the system support (if you paper the surgicit if the system support (if you paper the surgicit if the system support (if the system support (if the system suppo</pre>                                                                                                    | In [2]: | # Python imports                                                                                                    |      |
| <pre>fight public programments of the programment of the programment o</pre>                                                                                                    |         | from pathlib import Path<br>from IPython.display import display, HTML                                                                                                    |      |
| <pre>kipscience in the function of the state of the springer update (springer) (springer) (springer</pre>                                                                                                    |         |                                                                                                    |      |
| <pre>pic_def</pre>                                                                                                    |         | current_dir = %ped                                                                                                    |      |
| <pre>Factory Factory F</pre>                                                                                                    |         | icon die neniert die + '/neniert data/icon'                                                                                                    |      |
| <pre>Status</pre> <pre>Status</pre> <pre>Status&lt;</pre>                                                                                                    |         | %run scripts/export_package.py                                                                                                    |      |
| <pre>bit is a special working project and busing include special busing and advances work and a special busing and advances work and a special busing and advances work and a special busing and advances work and advances and advances and ad</pre>                                                                                                    |         | Ready!                                                                                                    |      |
| <pre>bit is a special working project and busing include special busing and advances work and a special busing and advances work and a special busing and advances work and a special busing and advances work and advances and advances and ad</pre>                                                                                                    |         |                                                                                                    |      |
| <pre>ad poject combusch, they are assumed to refer the activity from off the activity from off the activity activity.<br/>Hype with a texted botters for the activity controls the any project (activity) for the activity from off the activity from off the activity from</pre>                                                                                                    |         |                                                                                                    |      |
| <pre>name to the puper fore who as leasing ?.<br/>Once the puper to be as ended, at the basics may plotterally be about in MoragoDE. Induce your detabase<br/>configuration in the MoragoDE Configuration sector, showing, tave these configurations and to MoragoDE, include your detabase<br/>configuration in the MoragoDE Configuration sector, showing, tave these configurations and to MoragoDE, include your detabase<br/>configuration in the MoragoDE Configuration sector, showing, tave these configurations and to MoragoDE, include your detabase<br/>configuration in the MoragoDE Configuration sector, showing the MoragoDE include your detabase<br/>configuration in the MoragoDE Configuration sector, showing the MoragoDE include your detabase<br/>configuration in the MoragoDE Configuration sector, showing the MoragoDE include your detabase<br/>ended to the MoragoDE Configuration is player<br/>ended to the MoragoDE And the sector of the sector of the moragoDE include your detabase<br/>ended to the MoragoDE Configuration is player<br/>ended to the MoragoDE And MoragoDE in the player<br/>and the sector of the MoragoDE and the Sector of the MoragoDE include your detabase<br/>and the sector of the MoragoDE And MoragoDE and the polarity detabase detailing the polarity fragment<br/>and the sector of the MoragoDE and MoragoDE and the polarity detabase detailing the polarity fragment<br/>and the sector of the MoragoDE and MoragoDE and the polarity detabase detailing the polarity fragment<br/>and the sector of the MoragoDE and MoragoDE and the sector of the MoragoDE in the above detabase<br/>of the figure and the MoragoDE and the sector of the MoragoDE in the above detabase<br/>morageDE and the sector of the sector of the sector of the MoragoDE in the above discover and<br/>morageDE polarity and the sector of the moragoDE and the sector of the sector of the sector of the sector of the sector of the sector of the sector of the sector of the sector of the sector of the sector of the sector of the sector of the sector of the sector of the sector of the sector of the sector of the sector of the sector of the s</pre>                                                                                                    |         | The configuration variables provide information about the project being archived. Whilst the name and author will often be the same as the project nam<br>and project contributor(s), they are assumed to refer to the archived form of the object. For the version number, we recomment using <u>semantic versioning</u> . | e    |
| <pre>name to the puper fore who as leasing ?.<br/>Once the puper to be as ended, at the basics may plotterally be about in MoragoDE. Induce your detabase<br/>configuration in the MoragoDE Configuration sector, showing, tave these configurations and to MoragoDE, include your detabase<br/>configuration in the MoragoDE Configuration sector, showing, tave these configurations and to MoragoDE, include your detabase<br/>configuration in the MoragoDE Configuration sector, showing, tave these configurations and to MoragoDE, include your detabase<br/>configuration in the MoragoDE Configuration sector, showing the MoragoDE include your detabase<br/>configuration in the MoragoDE Configuration sector, showing the MoragoDE include your detabase<br/>configuration in the MoragoDE Configuration sector, showing the MoragoDE include your detabase<br/>ended to the MoragoDE Configuration is player<br/>ended to the MoragoDE And the sector of the sector of the moragoDE include your detabase<br/>ended to the MoragoDE Configuration is player<br/>ended to the MoragoDE And MoragoDE in the player<br/>and the sector of the MoragoDE and the Sector of the MoragoDE include your detabase<br/>and the sector of the MoragoDE And MoragoDE and the polarity detabase detailing the polarity fragment<br/>and the sector of the MoragoDE and MoragoDE and the polarity detabase detailing the polarity fragment<br/>and the sector of the MoragoDE and MoragoDE and the polarity detabase detailing the polarity fragment<br/>and the sector of the MoragoDE and MoragoDE and the sector of the MoragoDE in the above detabase<br/>of the figure and the MoragoDE and the sector of the MoragoDE in the above detabase<br/>morageDE and the sector of the sector of the sector of the MoragoDE in the above discover and<br/>morageDE polarity and the sector of the moragoDE and the sector of the sector of the sector of the sector of the sector of the sector of the sector of the sector of the sector of the sector of the sector of the sector of the sector of the sector of the sector of the sector of the sector of the sector of the sector of the sector of the s</pre>                                                                                                    |         | If you wish to exclude folders from the export (such as the project data folder), list the paths to the folders in the exclude setting. The paths should be                                                                                                    | e    |
| <pre>cellputent in the Mangel Configuration sector, otherwise, have these configuration set to Name. () ()) () () () () () () () () () () ()</pre>                                                                                                    |         | relative to the project folder without a leading 7.                                                                                                    |      |
| <pre>bn [1] / Configuration</pre>                                                                                                    |         | Once the project has been archived, its file location may (optionally) be stored in MongoDB. If you are working with MongoDB, include your database                                                                                                    |      |
| <pre>weither :: // if wertion name:<br/>weither :: // if wertion name:<br/>// if wertion if weither if weither weither weither wertion (including filewame)<br/>// if wertion if weither if weither if weither if wertion is and a particular data particular data partitati particular data particular data partitati par</pre>                                                                                                    |         |                                                                                                    |      |
| <pre>weither :: // if wertion name:<br/>weither :: // if wertion name:<br/>// if wertion if weither if weither weither weither wertion (including filewame)<br/>// if wertion if weither if weither if weither if wertion is and a particular data particular data partitati particular data particular data partitati par</pre>                                                                                                    | In [3]: | # Configuration                                                                                                    |      |
| Event in the second fragment in the second second sec                                                                                                    |         | name = " # The name of the project archive<br>author = " # The name of the author of the archive                                                                                                    |      |
| Event in the second fragment in the second second sec                                                                                                    |         | version = ''# The version number<br>save_path = ''# The filepath where the archive will be save (including filename)                                                                                                    |      |
| <pre>bit intermediate in the second second s</pre>                                                                                                    |         |                                                                                                    |      |
| A      Build Data Package      Build Data Package      The estimation to figure/freque (if an of builts a <u>figure/set_line (an of builts a figure/set_line)</u> The estimation to figure/freque (if an of builts a <u>figure/set_line(an)</u> , and the <u>set_line(an)</u> , and the <u>set_line(an)</u> , and t                                                                                                    |         | # MongoDB Configuration<br>client = None                                                                                                    |      |
| Build Data Package         The call examines the Zhang Descarge object and boths a <u>Defonetion Data</u> that package detailing the project resource. If the project directory core a Subjective Joint of Data Data Data Data Data Data Data Dat                                                                                                    |         |                                                                                                    |      |
| This and instructions the Table (foreigned updates to being in foreigned and the probable sectors) and a subject of the probable instruction of the probable instruction of the probable of the probable instruction of the probable instruction of the probab                                                                                                    |         |                                                                                                    |      |
| a disposing jue def H2007 (d), d defini strong ille added onnie, frae file will be evend. Conce the disposing built is possible to assess two in paper garkage astroposing, and the H2007 (built to assess with imper garkage reader.  The (1)  and answer the strong interpret of the disposition of the disposition of the                                                                                                    |         | Build Data Package                                                                                                    |      |
| Once the dot package like it is possible to access it will apport_package_dutpackage_and the likely   int can be accessed with     proprt_package_residee.     Import_package_features_enderments.     Make Archive     The and exame the active file.     Import_package_anderments.     A     A                                                                                                    |         | This cell instantiates the ExportPackage object and builds a Frictionless Data data package detailing the project's resources. If the project directory cont                                                                                                    | air  |
| <pre>imper_gatings.reader.  <pre>imper_gatings.reader.  <pre>imper_gatings.reader.  </pre> <pre>imper_gatings.reader.  </pre> <pre>imper_gatings.reader.  &lt;</pre></pre></pre>                                                                                                    |         |                                                                                                    |      |
| A       A         Make Archive       The add mates the active file.         The add mates the active file.       A         If [ ]:       Forget jackage, make_problem(project_dir, save_path, clientoclinet, dh-database, collection-collection)         #       Extract Archive         The action as the active and the active mesting project active to a project folder (by deluct, the active file copied to the project folder (bet explored to be to explore does not be active active to be active file copied.         The { } /        # Configuration         attract file active       * * # The path for the improject folder         attract file active       * * # The path for the improject folder         attract file active       * * # The path for the improject folder         attract file active       * * # The path for the improject folder         attract file active       * * # The path for the improject folder         attract folder       * * # The path for the improject folder         attract folder       * * # The path for the improject folder         attract folder       * * # The path for the improject folder         attract folder       * * # The path for the improject folder         attract folder       * * # The path folder         attract folder       * * # The path folder                                                                                                    |         |                                                                                                    |      |
| A       A         Make Archive       The add mates the active file.         The add mates the active file.       A         If [ ]:       Forget jackage, make_problem(project_dir, save_path, clientoclinet, dh-database, collection-collection)         #       Extract Archive         The action as the active and the active mesting project active to a project folder (by deluct, the active file copied to the project folder (bet explored to be to explore does not be active active to be active file copied.         The { } /        # Configuration         attract file active       * * # The path for the improject folder         attract file active       * * # The path for the improject folder         attract file active       * * # The path for the improject folder         attract file active       * * # The path for the improject folder         attract file active       * * # The path for the improject folder         attract folder       * * # The path for the improject folder         attract folder       * * # The path for the improject folder         attract folder       * * # The path for the improject folder         attract folder       * * # The path for the improject folder         attract folder       * * # The path folder         attract folder       * * # The path folder                                                                                                    |         |                                                                                                    |      |
| This call owners the archive file.  This call owners the archive file.  This call owners the archive file.  Extract Archive  The sense to a scale archive archive archive to a project force file archive file archive file archive file archive file.  ()  for (1)  for (2)  for (2)  fo                                                                                                    | In [ ]: | export_package = ExportPackage(name=name, author=author, version=version)                                                                                                    |      |
| This call owners the archive file.  This call owners the archive file.  This call owners the archive file.  Extract Archive  The sense to a scale archive archive archive to a project force file archive file archive file archive file archive file.  ()  for (1)  for (2)  for (2)  fo                                                                                                    |         |                                                                                                    |      |
| <pre>In [ ]: expert_sectors.ast_problem(project_dir, wave_path, clientsclient, dhudstabase, collection-collection)</pre>                                                                                                    |         |                                                                                                    |      |
| Extract Archive  The sector can be used to stroke in easing project archive to a project folser (for the original one)     to deem of the sector can be used to the project folser (for the original one)     to deem of the sectors are interesting project archive file.  If []]      #Configuration     The path for the project folser     A  In []]:      #Configuration     A  In []]:      #Configuration     A      A                                                                                                    |         | This cell creates the archive file.                                                                                                    |      |
| The subtract to be used to exercise a standard program tools to a project thore by gradual, the archive file copied to the project folder (not the original con-<br>be denses that is a standard. Types with its care is, set ("proving: exclusion failure").<br>In ( ) :<br># Complementation of the project control of the project control of the project folder (in the original control of the project folder).<br>In ( ) :<br># Complementation of the project control of the project folder (in the original control of the project folder).<br>In ( ) :<br># Complementation of the project folder (in the project folder).<br>In ( ) :<br># Complementation of the project folder (in the project folder).<br>In ( ) :<br># Complementation of the project folder (in the project folder).<br>In ( ) :<br># Complementation of the project folder (in the project folder).<br># Complementation of the project folder (in the project folder).<br># Complementation of the project folder.<br># Complementation of the p                                                                                                    | In [ ]: | export_package.make_archive(project_dir, save_path, client=client, db=database, collection=collection)                                                                                                    |      |
| The subtract to be used to exercise a standard program tools to a project thore by gradual, the archive file copied to the project folder (not the original con-<br>be denses that is a standard. Types with its care is, set ("proving: exclusion failure").<br>In ( ) :<br># Complementation of the project control of the project control of the project folder (in the original control of the project folder).<br>In ( ) :<br># Complementation of the project control of the project folder (in the original control of the project folder).<br>In ( ) :<br># Complementation of the project folder (in the project folder).<br>In ( ) :<br># Complementation of the project folder (in the project folder).<br>In ( ) :<br># Complementation of the project folder (in the project folder).<br>In ( ) :<br># Complementation of the project folder (in the project folder).<br># Complementation of the project folder (in the project folder).<br># Complementation of the project folder.<br># Complementation of the p                                                                                                    |         |                                                                                                    |      |
| The subtract to be used to exercise a standard program tools to a project thore by gradual, the archive file copied to the project folder (not the original con-<br>be denses that is a standard. Types with its care is, set ("proving: exclusion failure").<br>In ( ) :<br># Complementation of the project control of the project control of the project folder (in the original control of the project folder).<br>In ( ) :<br># Complementation of the project control of the project folder (in the original control of the project folder).<br>In ( ) :<br># Complementation of the project folder (in the project folder).<br>In ( ) :<br># Complementation of the project folder (in the project folder).<br>In ( ) :<br># Complementation of the project folder (in the project folder).<br>In ( ) :<br># Complementation of the project folder (in the project folder).<br># Complementation of the project folder (in the project folder).<br># Complementation of the project folder.<br># Complementation of the p                                                                                                    |         | Extract Archive                                                                                                    |      |
| be detect after is extracted. Pyou with to mann it, set pressure_architerefailse:  10 []: & Configuration anotain will a fine path the project archite file anotain will are                                                                                                    |         |                                                                                                    | 2) 1 |
| andia-lia                                                                                                    |         | be deleted after it is extracted. If you wish to retain it, set remove_archive=False                                                                                                    |      |
| andia-lia                                                                                                    | In [ ]: | # Configuration                                                                                                    |      |
| L A k                                                                                                    |         | archive file = '' # The path the project archive file<br>destination_dir = '' # The path to the project folder                                                                                                    |      |
|                                                                                                    |         |                                                                                                    |      |
|                                                                                                    |         | 2 X                                                                                                    |      |
| 4                                                                                                    |         |                                                                                                    |      |

## **Further Information:**

\* M-15 (about Jupyter notebooks)

Main Jupyter notebooks in this module:

- \*export project.ipynb
- \* json to txt csv.ipynb

Code source: [TBD] (MIT License)